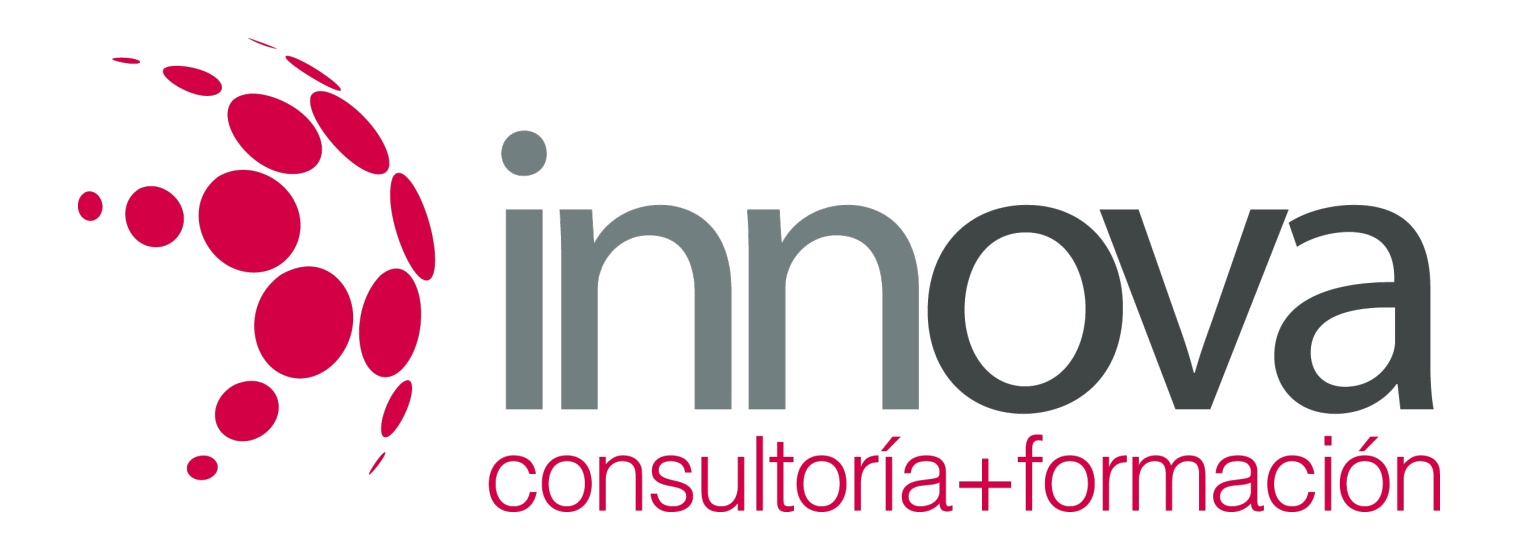

## **Iniciación a Excel 2016**

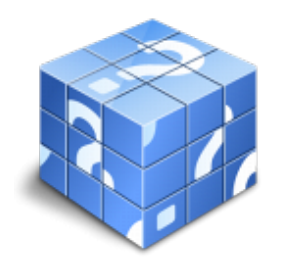

**Área:** Sin clasificar **Modalidad:** Teleformación **Duración:** 40 h **Precio:** Consultar

[Curso Bonificable](https://innova.campusdeformacion.com/bonificaciones_ft.php) **[Contactar](https://innova.campusdeformacion.com/catalogo.php?id=124441#p_solicitud)** [Recomendar](https://innova.campusdeformacion.com/recomendar_curso.php?curso=124441&popup=0&url=/catalogo.php?id=124441#p_ficha_curso) [Matricularme](https://innova.campusdeformacion.com/solicitud_publica_curso.php?id_curso=124441)

## **OBJETIVOS**

Disponer de la información contenida en una hoja de cálculos de forma aproximada a una base de datos. Adquirir los conocimientos necesarios para realizar el intercambio de información empleando soportes informáticos de diversa configuración como hojas de cálculo o archivos de textos, que agilicen el traspaso de información. Conocer los conceptos básicos para comenzar a trabajar con la hoja de cálculo de Excel 2016 y los distintos formatos de hojas de cálculo adquiriendo la capacidad para la creación de fórmulas.

## **CONTENIDOS**

UD1. Introducción a Microsoft Excel.

- 1.1. Concepto de Hoja de Cálculo. Utilidad.
- 1.2. Microsoft Excel 2016. Requisitos del Sistema.
- 1.3. Hojas de Cálculo y Microsoft Excel.
- 1.4. Instalación de Excel. Requisitos del Sistema.
- 1.5. Acceso a la Aplicación. Análisis de la ventana principal. Salir de Excel.
- 1.6. Celdas, Filas, Columnas, Hojas y Libros.
- UD2. Comenzar el Trabajo con Excel.
- 2.1. Movimiento por la Hoja.
- 2.2. Comienzo del Trabajo: Introducir Datos. Tipos de Datos.
- 2.3. Edición, Corrección y Eliminación de Datos.
- 2.4. Movimiento por la Ventana. Zoom de Pantalla.
- 2.5. Nombre de Hoja. Color de Etiqueta. Insertar Hojas. Eliminar Hojas.
- 2.6. Operaciones Básicas de Archivo y Propiedades.
- UD3. Fórmulas y Operaciones Básicas con Excel.

## 3.1. Fórmulas con Excel.

- 3.2. Recálculo Automático y Manual.
- 3.3. Buscar y Reemplazar Datos en Excel.
- 3.4. Ayuda con la Ortografía, Sinónimos y Traducción.

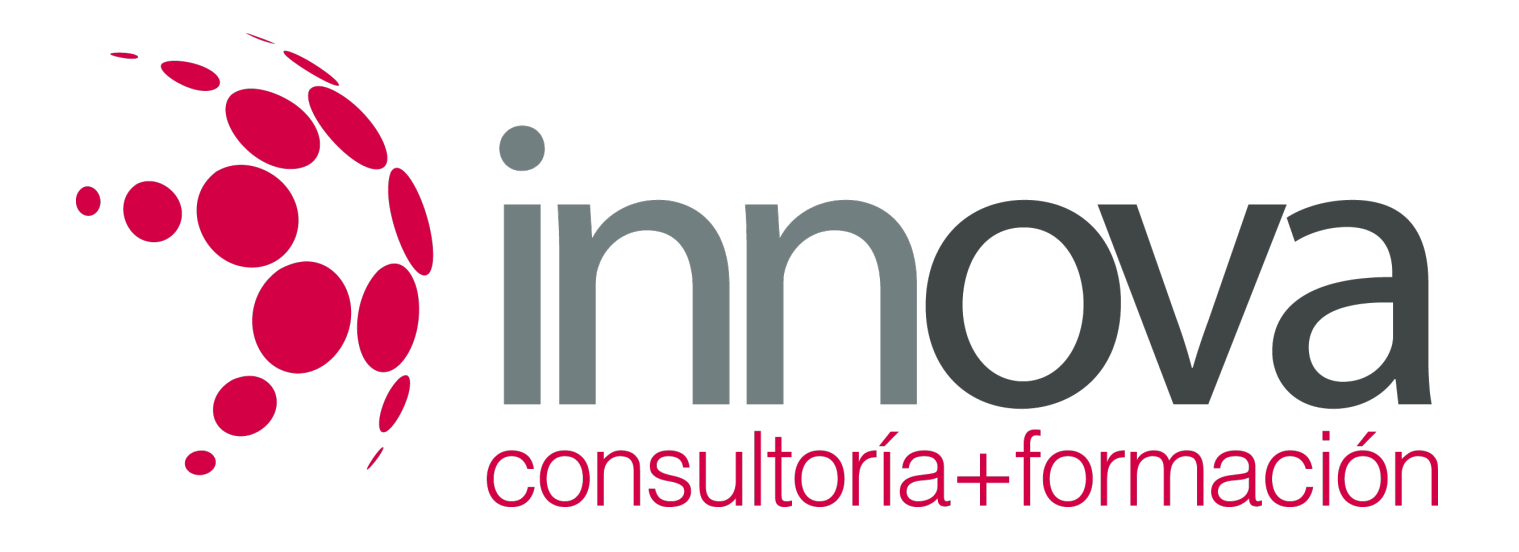

- 3.5. Insertar Filas y Columnas. Eliminar Filas y Columnas.
- 3.6. Ayuda de Microsoft Excel.
- UD4. Seleccionar y dar Formato a Hojas de Cálculo.
- 4.1. Modificación de la Apariencia de una Hoja de Cálculo.
- 4.2. Formato de Celda.
- 4.3. Anchura y Altura de las Columnas y Filas.
- 4.4. Ocultación y Visualización de Columnas, Filas u Hojas de Cálculo.
- 4.5. Formato de la Hoja de Cálculo.
- 4.6. Tamaño y Combinación de Celdas.
- 4.7. Colores y Texturas.
- 4.8. Tipos de Líneas de Separación.
- 4.9. Cambio de Nombre de una Hoja de Cálculo.
- 4.10. Autoformatos o Estilos Predefinidos.
- UD5. Impresión de Hojas de Cálculo.
- 5.1. Selección de Zonas de Impresión.
- 5.2. Selección de Especificaciones de Impresión.
- 5.3. Configuración de Página.
- 5.4. Vista Preliminar.
- 5.5. Formas de Impresión.
- 5.6. Configuración de Impresora.
- UD6. Rangos en Excel. Operaciones con el Portapapeles.
- 6.1. Concepto de Rango. Rangos y Selección de Celdas.
- 6.2. Operaciones con Rangos.
- 6.3. Inserción y Eliminación.
- 6.4. Copiado o Reubicación de: Celdas o Rangos de Celdas y de Hojas de Cálculo.
- 6.5. Aplicar Formatos de unas Celdas a otras.
- 6.6. Opciones de Pegado Especial. Vínculos.
- 6.7. Pilares Básicos de Excel.
- 6.8. Relleno Rápido de un Rango.
- UD7. Opciones de seguridad en Microsoft Excel. Operaciones Avanzadas.
- 7.1. Protección de una Hoja de Cálculo.
- 7.2. Protección de un Libro.
- 7.3. Creación y Uso de Libros Compartidos.
- 7.4. Dividir e Inmovilizar Filas o Columnas.
- 7.5. Opciones de Visualización.
- 7.6. Importación desde otras aplicaciones.
- 7.7. Configuración y Personalización de Excel.
- 7.8. Las Fichas de la Cinta de Opciones en la Ventana Principal de Excel.
- 7.9. Uso de Métodos de Tecla Abreviada Soluciones.